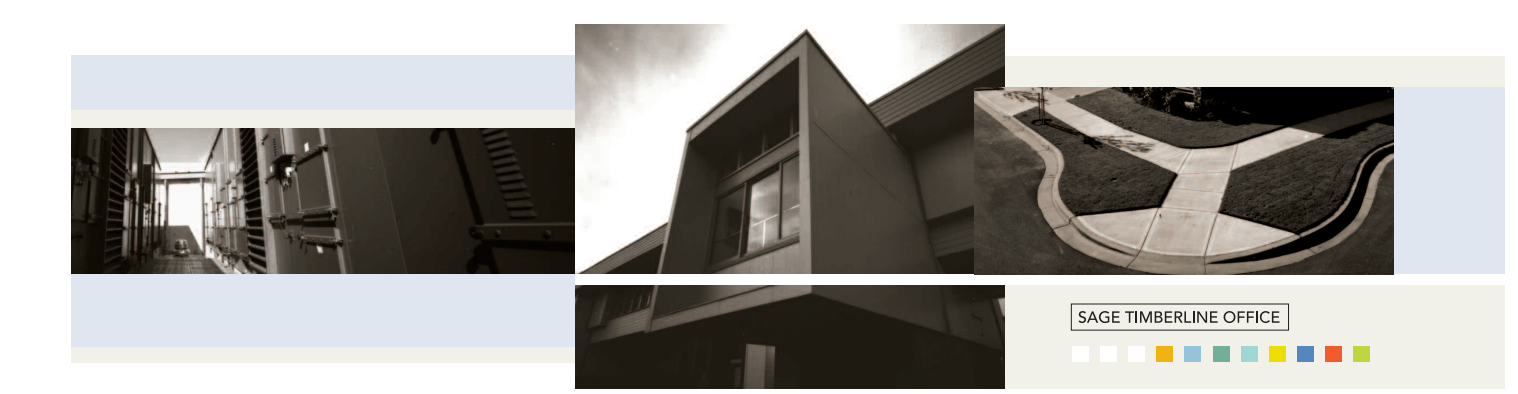

# Estimating Standard

Built to accommodate company growth, Estimating Standard serves as the foundation of what's been proven.

## **Setup Simplified**

Now you can get up and running on Estimating Standard even faster. The time-consuming task of setting up and building a database has been streamlined with the Database Builder Wizard. The Wizard walks you through the necessary steps of establishing your database more quickly and efficiently, saving you time and money and allowing you to take full advantage of the Estimating software.

## **Easy to learn**

Estimating Standard includes a comprehensive online help system that slashes the learning curve. You can use software help to walk stepby-step through many of the common estimating tasks. Or if you need more detail, sit back and watch a visual run-through of a procedure. You can also do key word searches, review the table of contents, and locate by topic answers to your questions. These capabilities make Estimating Standard extremely easy to learn a good tool for getting new estimators up to speed quickly.

# **An interactive spreadsheet**

With Estimating Standard's spreadsheet, everything you need to build an estimate is available with the click of a mouse. At all times, you get total interaction on the screen, in real time, with no paper printouts needed to see your work. And there's no estimate size limit either.

Estimating Standard makes it easy to analyze and fine-tune your estimates. You can rename and move columns around. Open and compare several estimates at once. Even drag items from one spreadsheet into another for quick creation of new or alternate estimates.

Want to view your work by location? You can do that too. In fact, with the click of a mouse you can look at your estimate by division or item, takeoff order, assembly, bid item or other user-defined Work Breakdown Structure (WBS) code. You can also create and save unlimited, personalized views of the spreadsheet while you work. So later, you can see the estimate just the way you need to during review. Plus estimates can be viewed in full detail or summarized to the major estimate divisions.

Ever forget to save your work? Don't worry. Unlike typical memory-based spreadsheets, Estimating Standard's disk-based spreadsheet resides on your hard drive. So you never have to save your estimate. Or worry about losing your work.

### **Fast takeoff**

There's more than one way to do takeoff. Estimating Standard gives you several—all designed to give you more accurate estimates, in less time:

Quick takeoff—Simply drag one or more items from the database directly into the spreadsheet on the screen. Enter dimensions and the software automatically calculates all quantities for you.

Item takeoff—If you want to work with database items before they go into your estimate, you can drag them into the item takeoff window. When you're ready, just click the OK button to add them to your spreadsheet.

Smart Assemblies takeoff—To save lots of time, you can take off all the items of a wall, door, concrete slab or other building component in just one step. Estimating databases include a variety of common assemblies that you can modify. Or you can build your own.

#### **Presentation-quality reports**

These days, your numbers have to look good. We're talking different type fonts and sizes, bolding, italic and colors. With Estimating Standard, you can produce professional-looking, easy to-understand reports for clients and upper management.

Not only can you control the look of your reports, you can control the content. You can create custom headers and footers and include graphics. And Estimating Standard's WYSIWYG (what you see is what you get) reporting lets you quickly strip, add to and tweak the estimate just the way you want. Then print. Professional reporting has never been simpler.

**Estimating Standard** is a part of Sage Timberline Office, fully integrated software created to streamline work and connect the people you depend on to build your business.

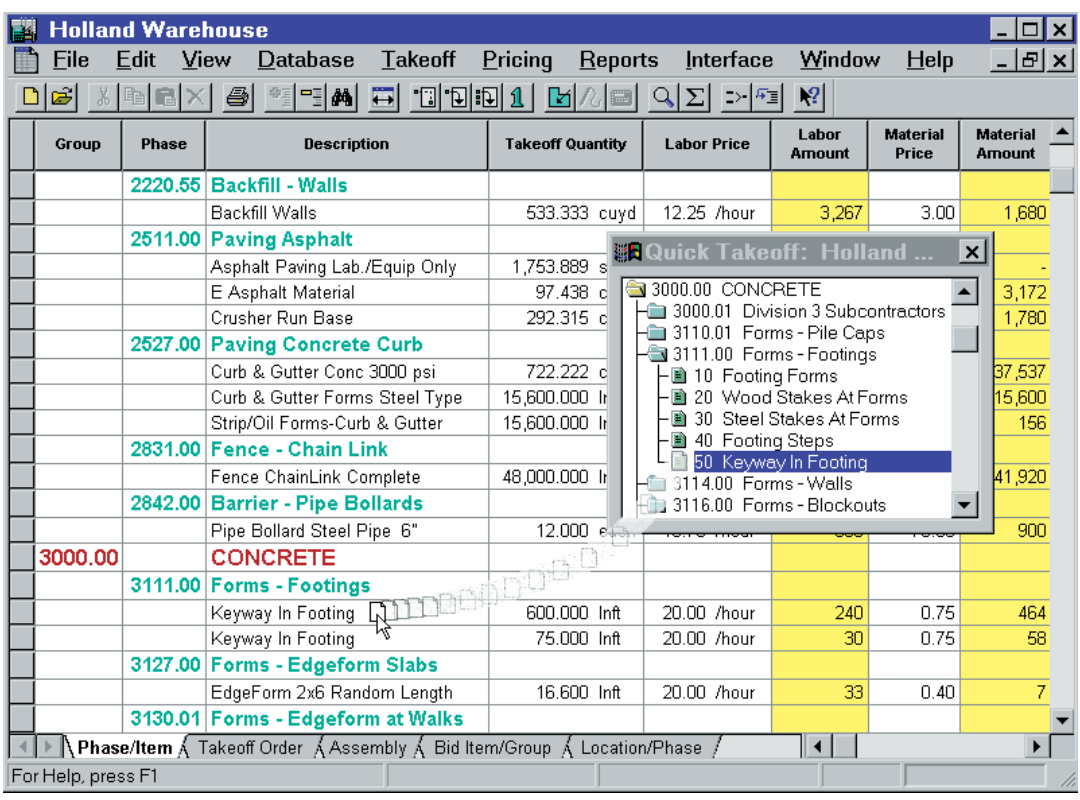

*For super fast takeoff, simply drag items from the database into Estimating Standard's interactive spreadsheet.*

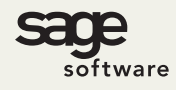

800.628.6583 | Fax 888.477.0371 | www.sagesoftware.com 07/06

©2006 Sage Software, Inc. All rights reserved. The Sage Software logo and the Sage Software product and service names mentioned herein are registered trademarks or trademarks of Sage Software, Inc., or its affiliated entities. All other trademarks are the property of their respective owners.<br>07/06